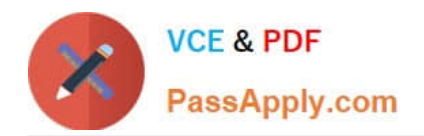

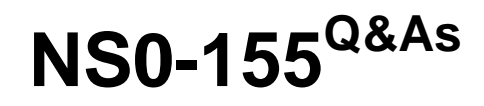

NetApp Certified 7-Mode Data Administrator

# **Pass NetApp NS0-155 Exam with 100% Guarantee**

Free Download Real Questions & Answers **PDF** and **VCE** file from:

**https://www.passapply.com/ns0-155.html**

100% Passing Guarantee 100% Money Back Assurance

Following Questions and Answers are all new published by NetApp Official Exam Center

**C** Instant Download After Purchase

**83 100% Money Back Guarantee** 

- 365 Days Free Update
- 800,000+ Satisfied Customers  $603$

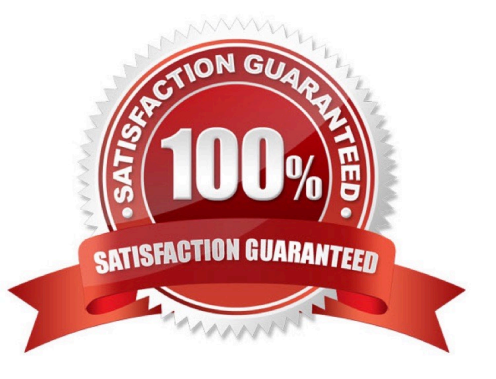

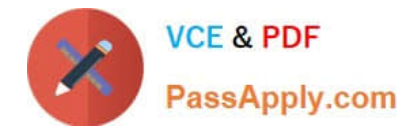

## **QUESTION 1**

Which three licenses are required for fabric-attached MetroCluster? (Choose three.)

- A. Cluster
- B. Cluster\_remote
- C. Syncmirror\_local
- D. Syncmirror\_fabric
- E. Syncmirror\_remote

Correct Answer: ABC

https://communities.netapp.com/servlet/JiveServlet/previewBody/4803-102-1-6405/tr-3548.pdf http:// backdrift.org/man/netapp/man1/na\_license.1.html In preparation for a fabric attached metrocluster configuration, the following licenses must be installed: Cluster syncmirror \_local cluster\_remote syncmirror\_fabric and syncmirror\_remote are not valid license types.

# **QUESTION 2**

Which changes the NDMP password on the Open System SnapVault agent?

- A. password
- B. password
- C. svpasswd
- D. svpassword

Correct Answer: D

https://kb.netapp.com/support/index?

Page=contentandid=2010134andactp=LIST\_RECENTandviewlocale=en\_USandsearchid=1296570465177 The svpassword command is available on the OSSV host as part of the agent binaries in the path \netapp\snapvault\bin.

## **QUESTION 3**

A mirrored volume has a failed disk, but there are no available spares in the pool from which the degraded plex was built. Data ONTAP will

- A. halt all operations to volumes in that pool
- B. choose spare disks to reconstruct from the opposite pool
- C. warn you that there are no available spares from the proper pool

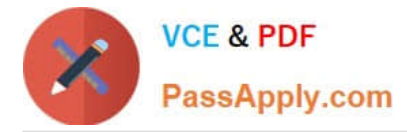

D. "halt" after 24 hours if spare disks are not added to the proper pool

#### Correct Answer: C

Both `warn you that there are no available spares from the proper pool\\' and `halt after 24 hours if spare disk are not added to the proper pool\\' are correct answers. However, since Data ONTAP alerts you first, \\'warn you that there are no available spares\\' is the best answer. https://library.netapp.com/ecm/ ecm\_download\_file/ECMP1196912

#### **QUESTION 4**

One method of configuring an interface for takeover is to enter ifconfig interface partner address at the command line. To make this configuration persistent across reboots, you must enter this information in the \_\_\_\_\_ file for each system.

A. /etc/rc

- B. /etc/hosts
- C. /vol/vol0/home
- D. /vol/vol0/mount
- Correct Answer: A

Startup commands for your storage system are stored in the /etc/rc file. The /etc/rc file contains commands that the storage system executes at boot time to configure the system.

Commands in the /etc/rc file configure the storage system to: Communicate on your network Use the NIS and DNS services Save the core dump that might exist if the storage system panicked before it was booted

https://library.netapp.com/ecmdocs/ECMM1278265/html/sysadmin/accessing/concept/c\_oc\_accs\_syste mstartup-etc-rcfile.html#c\_oc\_accs\_system-startup-etc-rc-file

## **QUESTION 5**

After upgrading to DOT 8.07-mode, you can convert existing 32-bit aggregates into 64-bit aggregates.

A. True

B. False

Correct Answer: B

http://www.ntapgeek.com/2011/12/how-in-place-expansion-works.html

To upgrade an aggregate in-place, the only available method is to add disks to expand the aggregate to >16TB.

There is an obscure method using diag mode but that is not supported or mentioned in the exam content. The answer is always add disks to grow past 16TB, or migrate.

```
NS0-155 PDF DumpsNS0-155 Study GuideNS0-155 Braindumps
```